# CSC2/455 Software Analysis and Improvement Dominators and SSA Form

Sreepathi Pai

February 2, 2022

URCS

[Dominator Analysis \(DOM\)](#page-4-0)

[SSA Form](#page-16-0)

<span id="page-2-0"></span>[Dominator Analysis \(DOM\)](#page-4-0)

[SSA Form](#page-16-0)

- Live variable analysis
	- "Is there a read of this variable along any path?"
- Reaching Definitions
	- "Which definitions reach this use?"
- Available expressions
	- "Is this expression calculated previously and the result still usable?"
- Very Busy Expressions
	- "Are there expressions that can be precalculated?"
- Iterative data flow analysis
	- GEN, KILL, Transfer functions, Initialization

# <span id="page-4-0"></span>[Dominator Analysis \(DOM\)](#page-4-0)

[SSA Form](#page-16-0)

- A node  $n$  in the CFG dominates a node  $m$  iff:
	- $\bullet$  n is on all paths from entry to m
	- $\bullet$  by definition, a node *n* always dominates itself
- Dominators are a property of graphs
	- I.e. has nothing to do with code in basic blocks

#### Example 1: Node with single predecessor

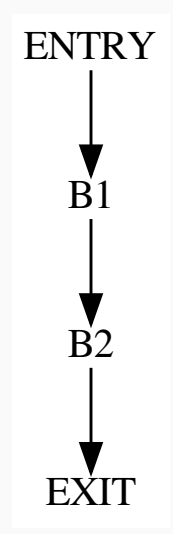

#### Example 1: Node with single predecessor (Answer)

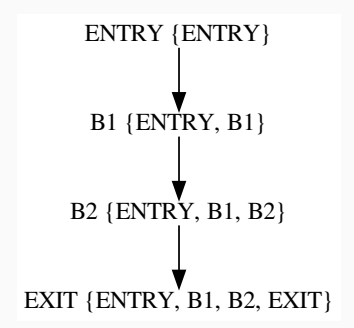

#### Example 2: Node with multiple predecessors

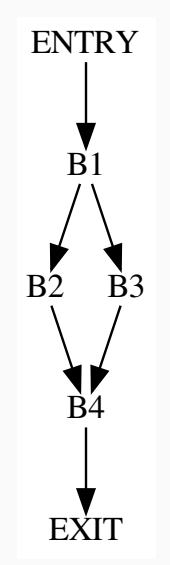

#### Example 2: Node with multiple predecessors (Answer)

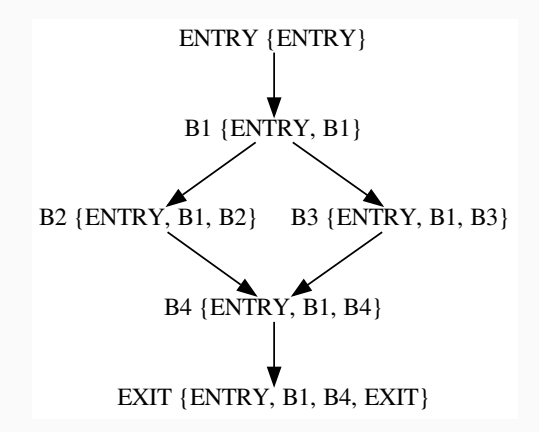

# Example 3: Slightly more involved example

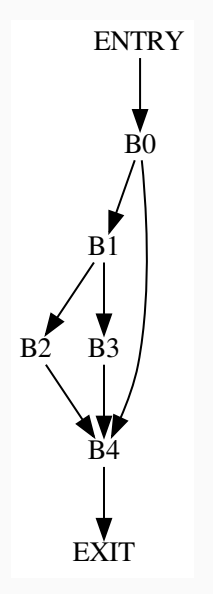

#### Example 3: Slightly more involved example (Answer)

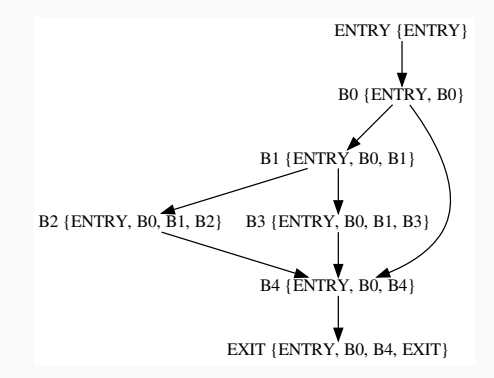

Can we use data flow analysis to identify the dominators of a node?

- Domain of facts?
- GEN and KILL?
- Direction of analysis?
- Merge operator?
- Initialization?

$$
\mathrm{DOM}(n)=\{n\}\cup(\cap_{m\in\mathrm{pred}(n)}\mathrm{DOM}(m))
$$

- Initialization
	- (for  $n \neq \text{ENTRY}$ ):  $\text{DOM}(n) = N$  (where N is the set of all nodes)
	- (for  $n = \text{ENTRY}$ ):  $\text{DOM}(n) = \text{ENTRY}$

A node  $m$  is post-dominated by a node  $n$  iif:

- $\bullet$  *n* appears on every path from  $m$  to EXIT.
- $\bullet$  *n* post-dominates itself, by definition

<span id="page-16-0"></span>[Dominator Analysis \(DOM\)](#page-4-0)

[SSA Form](#page-16-0)

- $\bullet$  Intermediate Representation
	- Similar to 3 address code
- Each variable only written once
	- Static [in source] Single [once] assignment
- SSA form can be generated from 3 address code
	- Introduce  $\phi$  functions
	- Rename variables

$$
y = x + 1;x = 2;y = x + y + 2;
$$

gets transformed to:

$$
y_0 = x_0 + 1
$$
  
\n
$$
x_1 = 2;
$$
  
\n
$$
y_1 = x_1 + y_0 + 2;
$$

From this example, when should we rename variables?

#### Example 2: Branches

 $y = x + 1$ ;  $x = 2$ ;  $if(y > 3)$  $y = 3;$ else  $x = x * 2;$  $y = x + y + 2$ ;

gets transformed to:

```
y_0 = x_0 + 1x_1 = 2;
if(y_0 > 3)y_1 = 3;else
  x_2 = x_1 * 2;
y_2 = x_2 + y_1 + 2;
```
Is this renaming correct?

# Example 2: The CFG

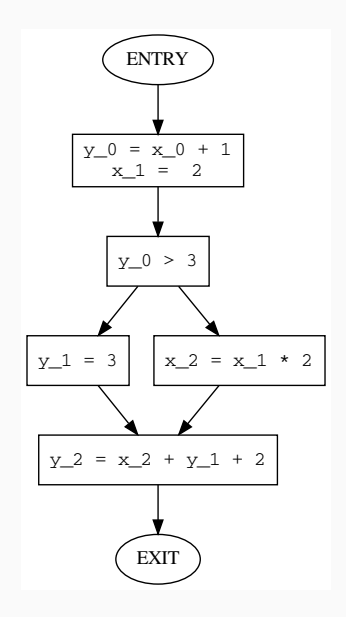

# Example 2: Fix using  $\phi$  functions

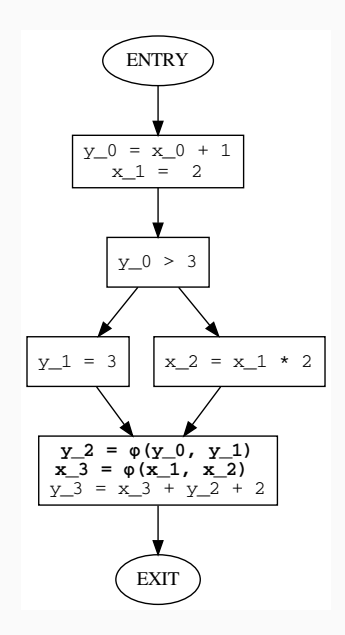

- Insert  $\phi$  functions
	- In which nodes of CFG?
	- For which variables?
- Rename variables
	- To what?
	- Helps to think of LHS (definition) renames and RHS (use) renames
- Insert  $\phi$  functions
	- In join nodes, before all other code
	- For all variables defined or used in procedure
	- $\bullet\,$  Each  $\phi$  function has one argument per incoming edge
	- Use  $y = \phi(y, y)$  form for variable y
- Rename variables
	- To what?
	- Helps to think of LHS (definition) renames and RHS (use) renames

# Simple Algorithm for constructing SSA form: 3

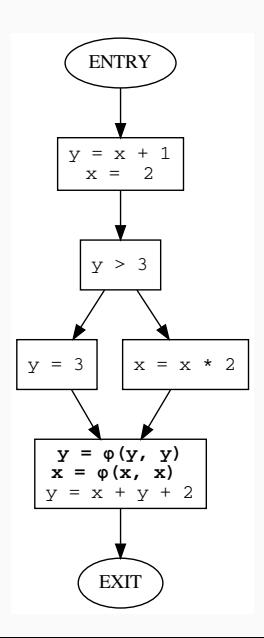

# Simple Algorithm for constructing SSA form: Rename LHS

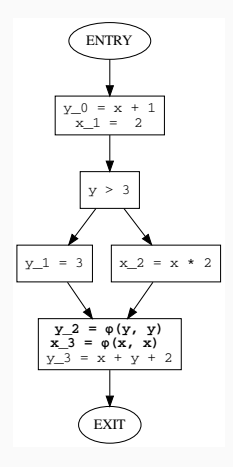

- Note that in SSA form, only one definition reaches a use (except the uses in  $\phi$ )
- The arguments to  $\phi$  are the definitions that reach it

#### Simple Algorithm for constructing SSA form: Rename RHS

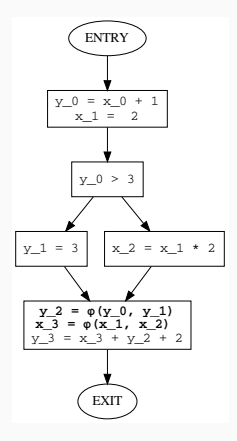

- $\bullet$  In actual compilers, renaming LHS and RHS can be done by simply calculating reaching definitions
	- Remember we had to track each definition there too (recall y#0)
- This construction is called the maximal SSA form
	- Simple to construct
	- $\bullet\,$  Wasteful, can introduce too many  $\phi$  functions (not in our example)

#### Example: Redundant  $\phi$  functions

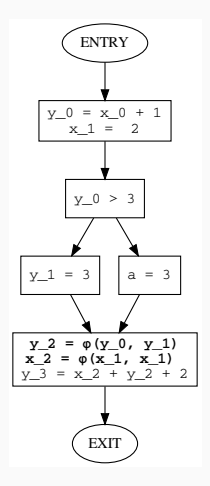

Here, our method constructs a redundant  $\phi$  function for x<sub>-2</sub>.

#### Example: Redundant  $\phi$  functions (now with loops)

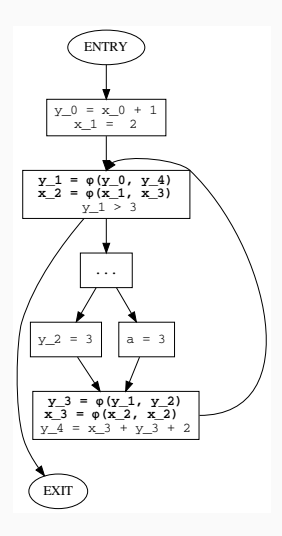

Here,  $x_0$  is redundant, and its removal makes  $x_0$  redundant.

#### Example: Non-redundant  $\phi$  functions

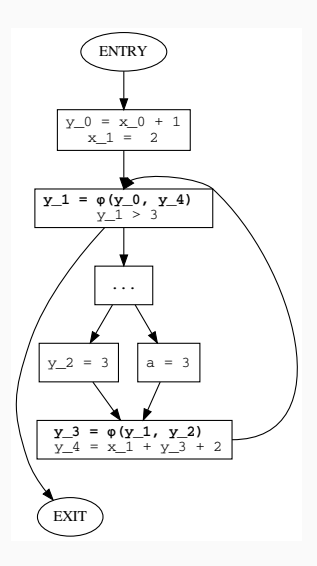

This gets rid of the redundant  $\phi$  functions.

<span id="page-32-0"></span>[Dominator Analysis \(DOM\)](#page-4-0)

[SSA Form](#page-16-0)

# Chapter 9 of Cooper and Turczon

- $\bullet$  Section 9.2.1
- Section 9.3